## 科学技術計算の SYCL\* を用いた GPU ダイレクト・プログラミング手法の紹介

池井 満

# 検討の動機 oneAPI

- C++ および SYCL\* 標準ベースのクロスアーキ テクチャー言語
- 主要なドメイン固有の関数を高速化するように 設計された強力な API
- ベンダーにハードウェア抽象化レイヤーを提供 する低水準ハードウェア・インターフェイス
- コミュニティーと業界のサポートを促進する オープンなスタンダード
	- 複数のアーキテクチャーでコードを再利用可能

アプリケーション・ワークロード

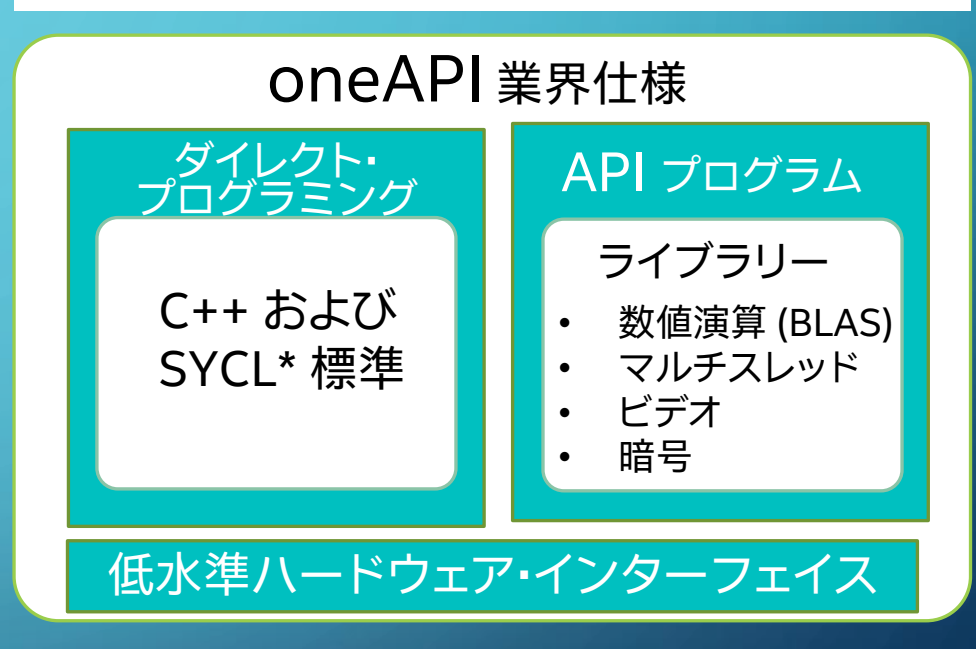

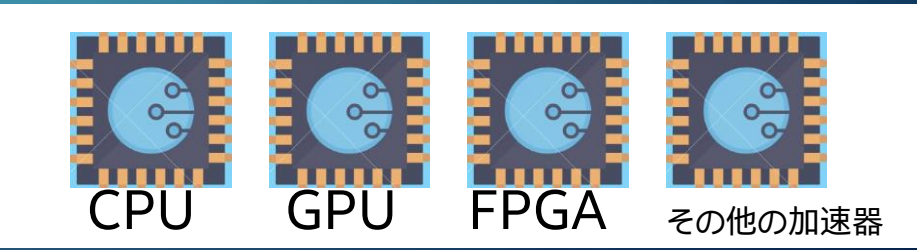

### 対象プログラム: OpenFDTD

- OpenFDTD は株式会社 EEM (2022年9月30日に解散) により開発 & メンテナ ンスされていたオープンソースの FDTD 法[1] を用いたシミュレーション・ソフト
- 2023年5月15日現在は、 <http://emoss.starfree.jp/> で公開されており、動作環 境としては Windows\* と Linux\* が推奨され、両者で実行するための C 言語の ソースコードが提供されている
- 実行速度の高速化のために、OpenMP\* [2] や MPI[3] を用いた並列化のほかに CUDA\* [4] を用いた CPU + GPU でのハイブリッド・プログラム版も提供されて いる
- そこで、Intel が oneAPI と呼ぶツール[5] で提供する SYCL\* をベースとしたコン パイラーである DPC++[5] を用いたハイブリッド・プログラミングを試みた

## SYCL\* [6] とは

- CPU に加えて GPU のような演算加速器に演算をオフロードする、ヘテロジニア スな並列処理行うために提案されている抽象化レイヤー
- Khronos で標準化されているベース言語として C++ を用いた規格であり、 これを実装する複数の処理系が存在している
- インテル社は新しい C++ コンパイラーでこれをサポートしており (-fsycl)、 これを用いて C++ で CPU のほか GPU や FPGA といったさまざまな加速器用 にプログラムをコンパイルすることができる
- インテル® oneAPI ツールキット[7] のコンパイラーとして、Linux\* または Windows\* 用のプログラム開発環境とともに提供されている
- コンパイラーのバックエンドとして LLVM/Clang [8] を採用しており、NVIDIA や AMD の GPU 向けのほか、将来の加速器への対応も考慮されている

## SYCL\* による GPU プログラミングの方針

- 加速器に渡す演算部分 (kernel) を C++ のラムダ式として渡す
- 対象としている OpenFDTD では CUDA\* を用いて kernel を GPU 用に書き 直したものが提供されているので、これを参考に C++ のラムダ式で記述する ことにした
- 加速器用のデータ並列 kernel の記述方法 (クラス) としては、GPU 向けに提 供されている ND-Range を用いる
- メモリーモデルとしては、CPU と GPU 間で明示的にデータの転送を行わない USM (統合共有メモリー) を用いる
- このため、CPU と GPU 間の物理的なデータの移動は C++ のランタイムに任 されることになる

## GPU のプログラミング (例) ー Hello World

• GPU の上の 4 つの実行ユニットを 2X2 の 2 次元上に並べてそれぞれのユニットで 4 スレッドで 「Hello World!」を表示するプログラムを実行する

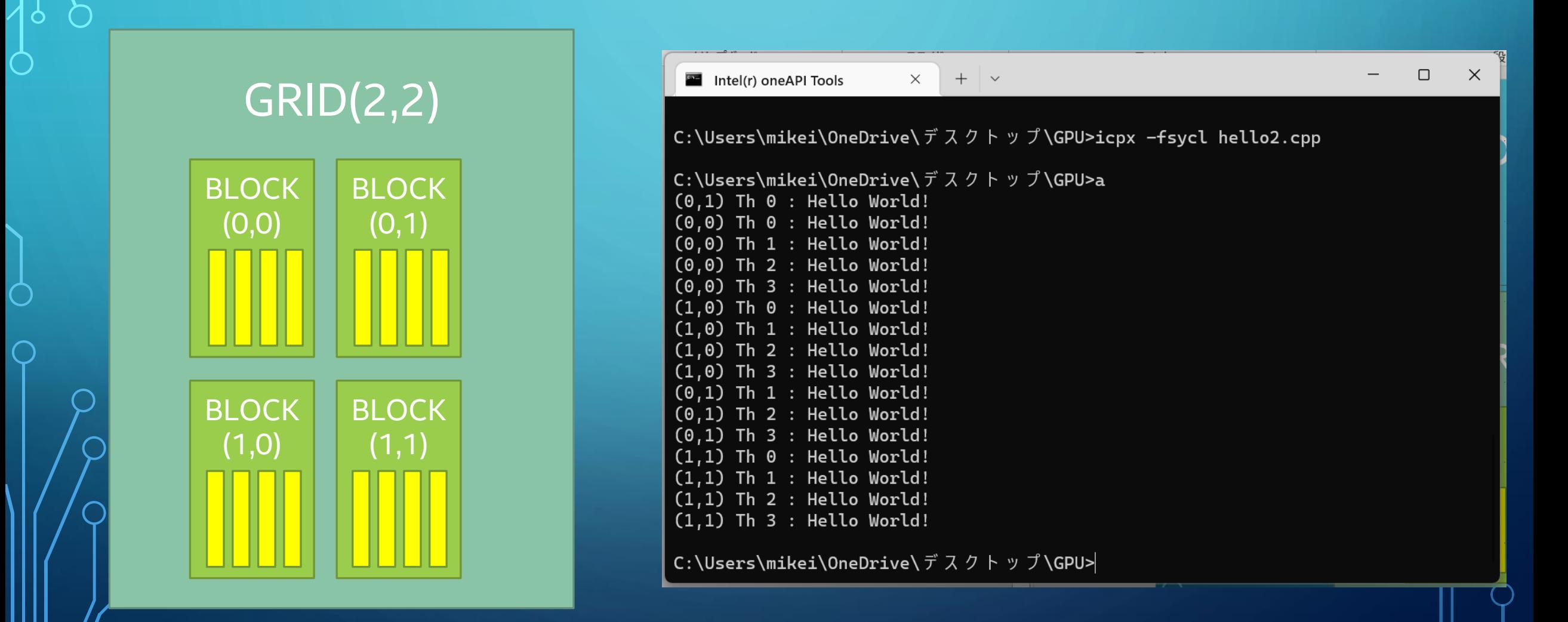

## CUDA\* と SYCL\* のプログラミング比較 (例)

}

```
/* hello.cu */
#include <stdio.h>
  __global__ void hello(){
  \overline{\phantom{a}} int t \overline{\phantom{a}} threadIdx.x;
  int bx = blockIdx.x;int by = blockIdx.y;printf("(%d,%d) Th %d : Hello World!\n", bx, by, t);
}
int main() {
  dim3 grid(2,2);
  dim3 block(4);
  hello<<< grid, block >>>();
  cudaDeviceSynchronize();
  return 0;
}
```

```
/* hello.cpp */
```

```
#include <CL/sycl.hpp>
using namespace sycl;
```

```
void hello(nd_item<2> i)
{
```

```
int t = i.get local id(1);int bx = i \cdot qe\overline{t} group(1);
int by = i.get qroup(0);
sycl::ext::oneapi::experimental::
  printf("(%d,%d) Th %d : Hello World!\n",bx,by,t);
```

```
int main() {
  queue myQ;
  range\langle 2 \rangle whole = \{2, 8\};
  range<2> block = \{1, 4\};
```

```
myQ.submit([&](handler& h){
  h.parallel for(nd range<2>(whole, block),
    [=](nd item<2> i){
    hello(\overline{1});
  });
});
```

```
}
myQ.wait();
```

```
CUDA* と SYCL* のベース言語
                                                              /* hello.cpp */#include <CL/sycl.hpp>
                                                              using namespace sycl;
                                                              void hello(nd_item<2> i)
                                                              {
                                                               int t = i.get Local id(1);int bx = i.get group(1);
                                                               int by = i.\overline{get} group(0);
                                                                sycl::ext::oneapi::experimental::
                                                                 printf("(%d,%d) Th %d : Hello World!\n",bx,by,t);
                                                              }
                                                             int main() {
                                                               queue myQ;
                                                               range\langle 2 \rangle whole = \{2, 8\};
                                                               range<2> block = \{1, 4\};
                                                               myQ.submit([&](handler& h){
                                                                 h.parallel for(nd range<2>(whole, block),
                                                                    \overline{[} = \overline{]} (nd item < 2 > \overline{1}) {
                                                                   hello(\overline{i});
                                                                 });
                                                                });
                                                              }
                                                             myQ.wait();
       (1) ベース言語が異なる
         • CUDA* は C (++) をベースに独自の言語拡張をしている
          • SYCL* は C++ 上で Khronos がクラスなどを拡張したものである
/* hello.cu */#include <stdio.h>
  __global__ void hello(){
  \overline{\phantom{a}} int t \overline{\phantom{a}} = threadIdx.x;
  int bx = blockIdx.x;int by = blockIdx.y;
  printf("(%d,%d) Th %d : Hello World!\n", bx, by, t);
}
int main() {
  dim3 grid(2, 2);
  dim3 block(4);
  hello<<< grid, block >>>();
  cudaDeviceSynchronize();
  return 0;
}
```

```
CUDA* と SYCL* の加速器側で実行する関数
                                                     /* hello.cpp */#include <CL/sycl.hpp>
                                                     using namespace sycl;
                                                     void hello(nd_item<2> i)
                                                     {
                                                      int t = i.get local id(1);int bx = i.get group(1);
                                                       int by = i.get-group(0);sycl::ext::oneapi::experimental::
                                                        printf("(%d,%d) Th %d : Hello World!\n", bx, by, t);
                                                     }
                                                     int main() {
                                                       queue myQ;
                                                      range\langle 2 \rangle whole = \{2, 8\};
                                                       range<2> block = \{1, 4\};
                                                      myQ.submit([&](handler& h){
                                                        h.parallel for(nd range<2>(whole, block),
                                                          \overline{[}=](nd item<2> \overline{1}){
                                                          hello(\overline{i});
                                                        });
                                                       });
                                                     }
                                                     myQ.wait();
      (2) 加速器側で実行するプログラムの指定方法
        CUDA* ではホストから呼び出される加速器側の関数を「 global 」で関数を修飾する
        • SYCL* ではホストからラムダ関数で加速器のプログラムを呼び出すので、特別な修飾はない
/* hello.cu */#include <stdio.h>
 __global__ void hello(){
 int t = t in reading x;
 int bx = blockIdx.x;int by = blockIdx.y;printf("(%d,%d) Th %d : Hello World!\n",bx,by,t);
}
int main() {
 dim3 grid(2,2);
 dim3 \bar{b}lock(4);
 hello<<< grid, block >>>();
 cudaDeviceSynchronize();
 return 0;
}
```
### CUDA\* での GPU (加速器) へのスレッドの割り当て

### (3) 加速器側でのスレッドの割り当て方法

• CUDA\* では、「関数名<<< GRID, BLOCK >>>」の形でグローバル関数をホスト側から呼び出す

/\* hello.cu \*/

#include <stdio.h>

```
qlobal void hello(){
 int t = threadIdx.x;int bx = blockIdx.x;int by = blockIdx.y;
 printf("(%d,%d) Th %d : Hello World!\n",bx,by,t);
}
```
int main() {

}

dim3  $grid(2, 2)$ ; dim3 block(4);

hello<<< grid, block >>>(); cudaDeviceSynchronize(); return 0;

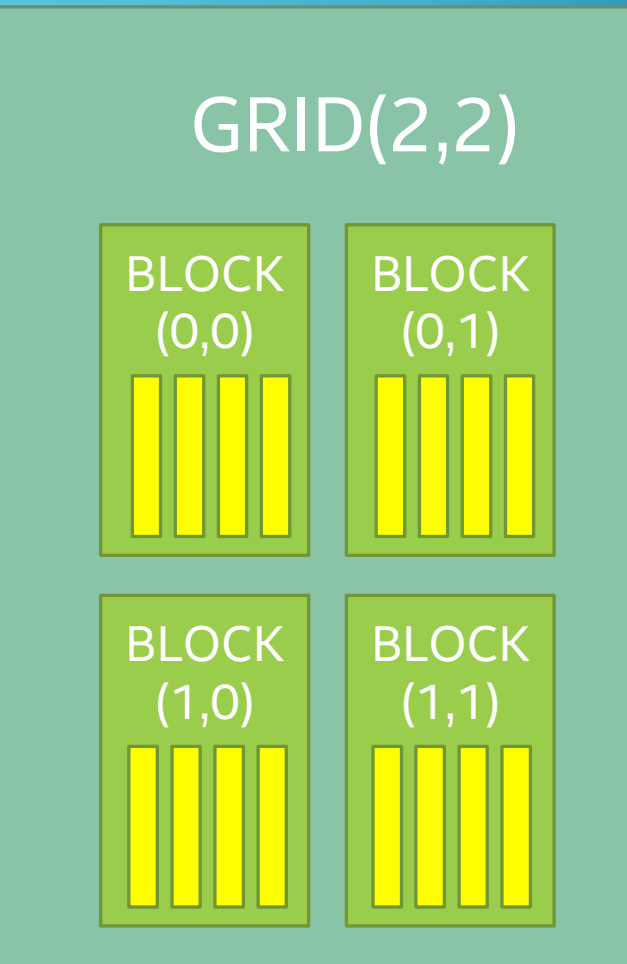

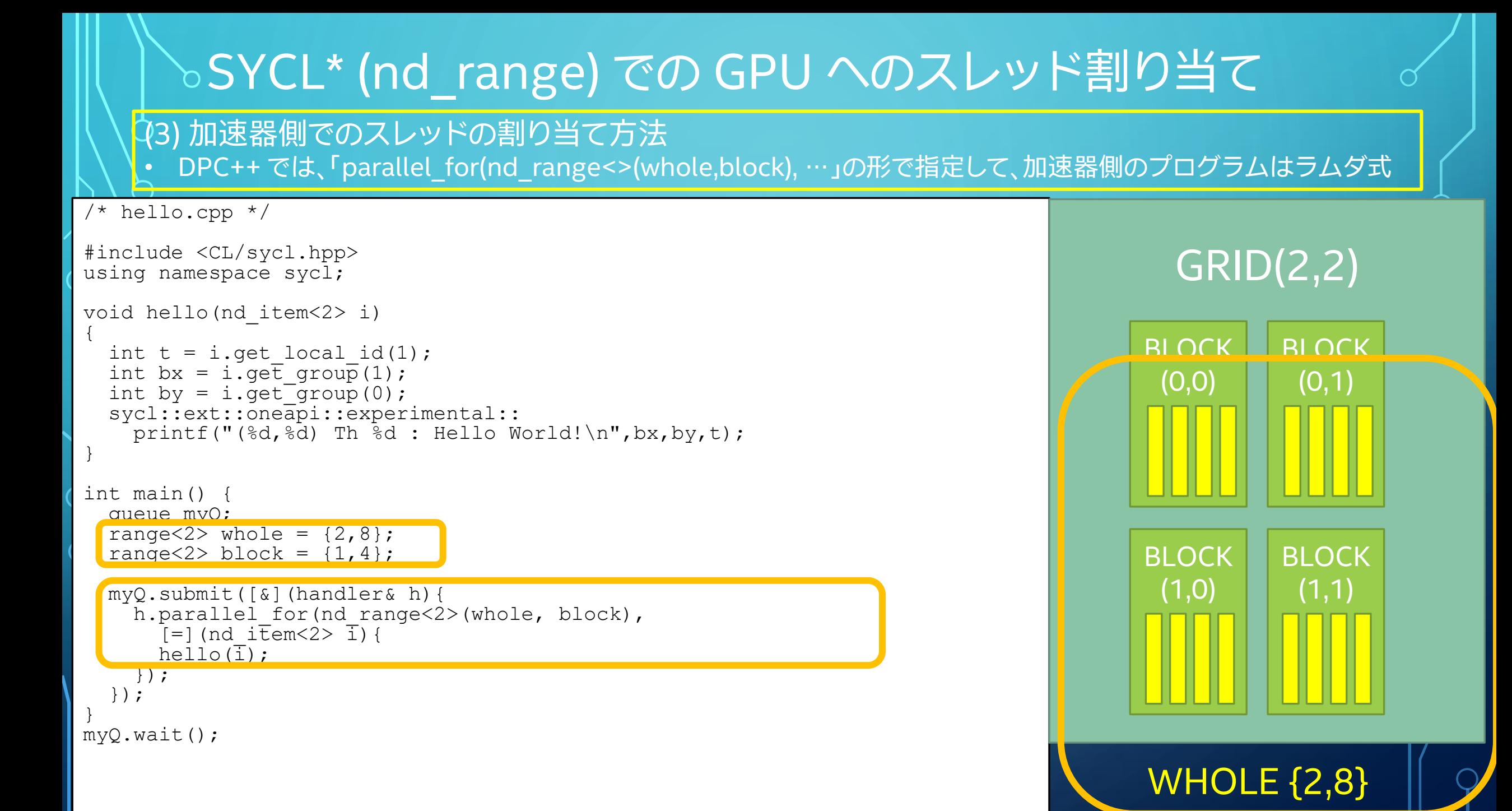

#### SYCL\* (nd\_range) での GPU 側プログラムの直接記述 /\* hello.cpp \*/ #include <CL/sycl.hpp> using namespace sycl; int main() { queue myQ; range $\langle 2 \rangle$  whole =  $\{2, 8\}$ ; range<2> block =  $\{1, 4\}$ ; myQ.submit([&](handler& h){ stream out = stream $(1024, 768, h)$ ; h.parallel for(nd range<2>(whole, block), [=](nd item<2> i){ int  $t = i.get local id(1);$ int bx = i.get group(1); int by = i.get group(0); sycl::ext::oneapi::experimental::\ printf("(%d,%d) Th %d : Hello World!\n", bx, by, t); }); }); myQ.wait(); GRID(2,2) **BLOCK** (0,0) **BLOCK** (0,1) **BLOCK** (1,0) **BLOCK** (1,1) (3) 加速器側でのスレッドの割り当て方法 • SYCL\* では、GPU 側プログラムを別関数として記述する必要はない

}

#### WHOLE {2,8}

## OpenFDTD を GPU にオフロードする際の方針

- OpenFDTD の C プログラム群をそのまま C++ のプログラムとしてコン パイル
- オフロードする関数は CUDA\* 版でオフロードされているものが対象
- SYCL\* でラムダ式に渡せないグローバル変数はローカル変数にコピーし て、代わりにこれを渡す
- OpenFDTD で作成された 3 次元の計算モデルがマップされた 1 次元の メモリー空間を共有メモリー空間にして、GPU ではこれを参照する

• GPU にオフロードするプログラムは、オリジナルの計算ループの隣に挿 入し、コンパイル時に if def などでオフロードするかどうかを選択する

### OpenFDTD プログラム計算処理流れ

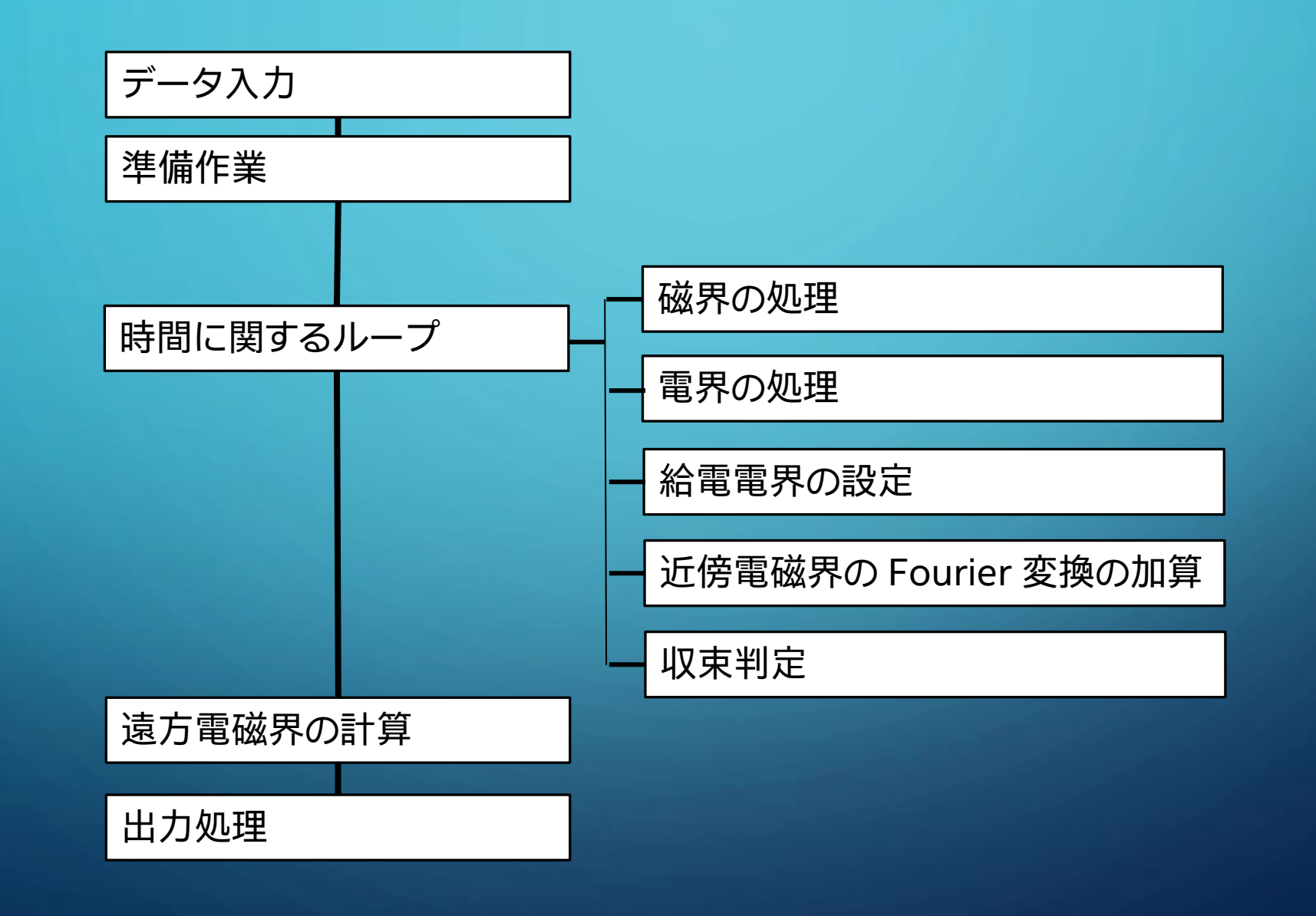

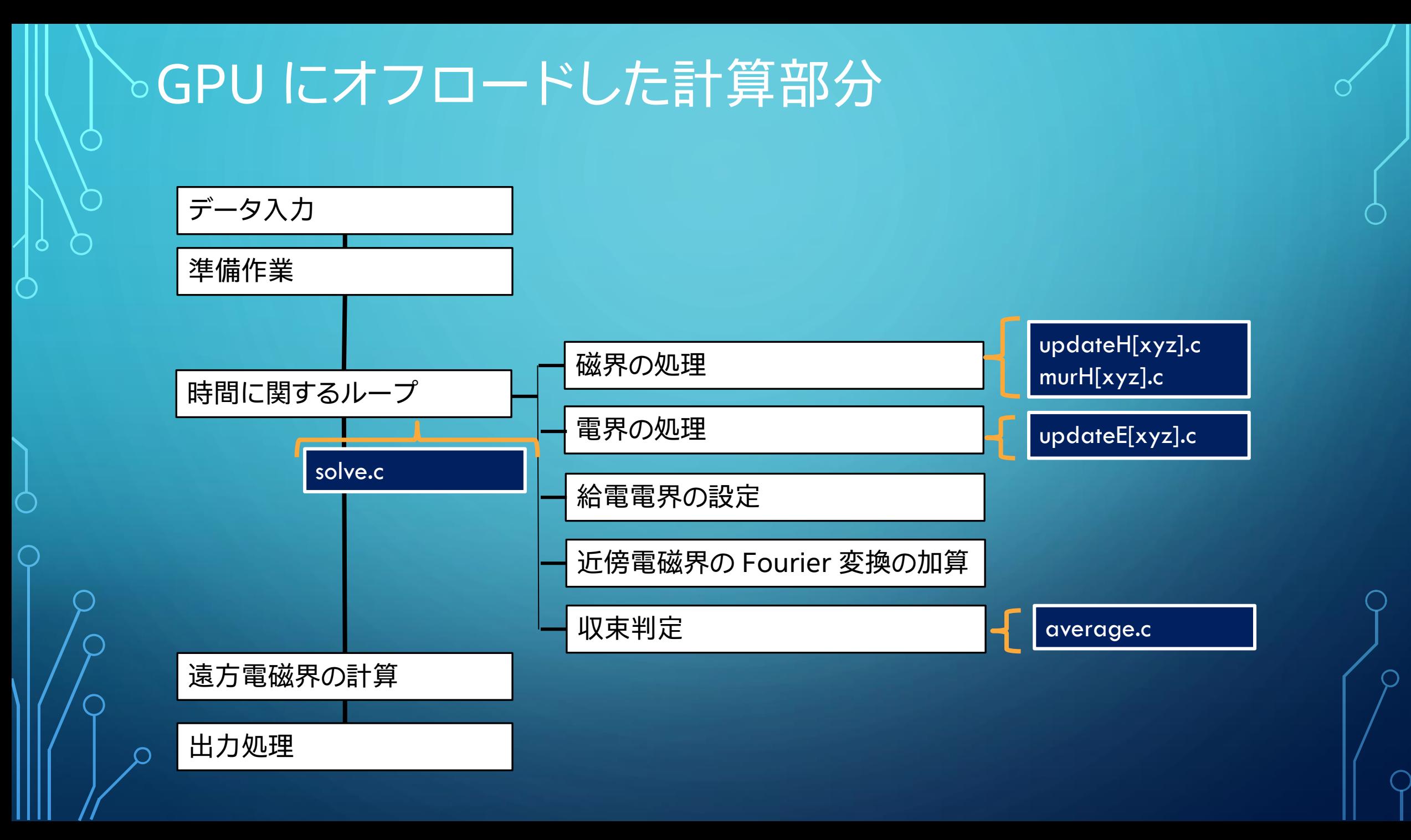

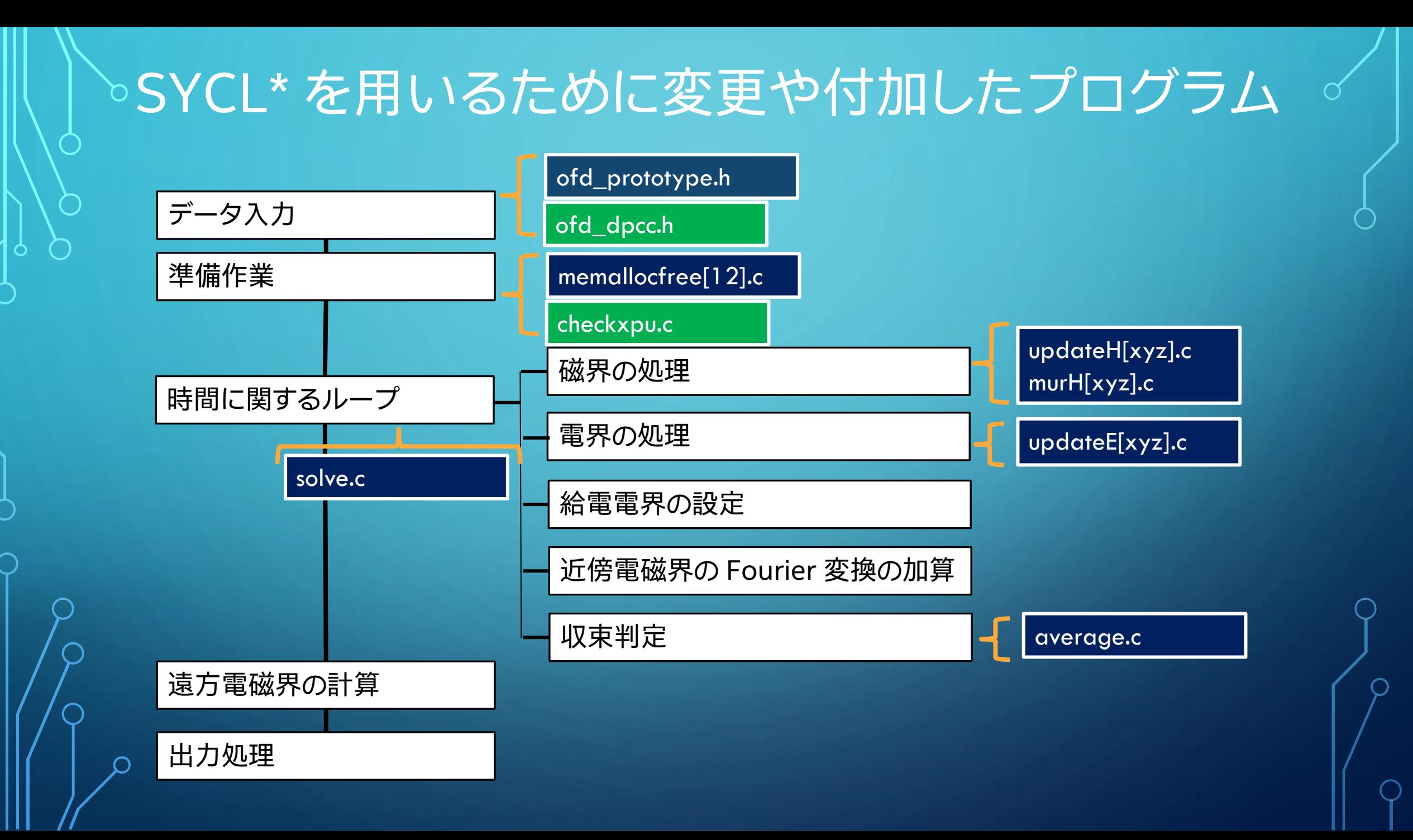

### (1) nd\_range<3> を用いた分割方法の指定

• CUDA\* プログラムでの分割評価の結果を参考に、(1,4,32) を演算グループとして用いることにした

static void updateHx f2(void)

```
assert(Nk == 1);
```
…

{

```
updateBlock = syclic::range<3>(1, 4, 32)sycl::range<3> grid(CEIL(iMax - iMin + 1, updateBlock[0]),
    CEIL(jMax - jMin + 0, updateBlock[1]),
    CEIL(kMax - kMin + 0, updateBlock[2]));
sycl::range<3> all grid = grid * updateBlock;
myQ.submit([&](sycl::handler& cgh) {
    auto iMin l = iMin;auto jMin l = jMin;auto kMin l = kMin;
    auto iMax l = iMax;
    auto \texttt{jMax} = \texttt{jMax};
    auto kMax l = kMax;
    auto NO 1 = NO;auto Ni l = Ni;
    auto Nj l = Nj;auto Nk l = Nk;
    auto Hx l = Hx;
```
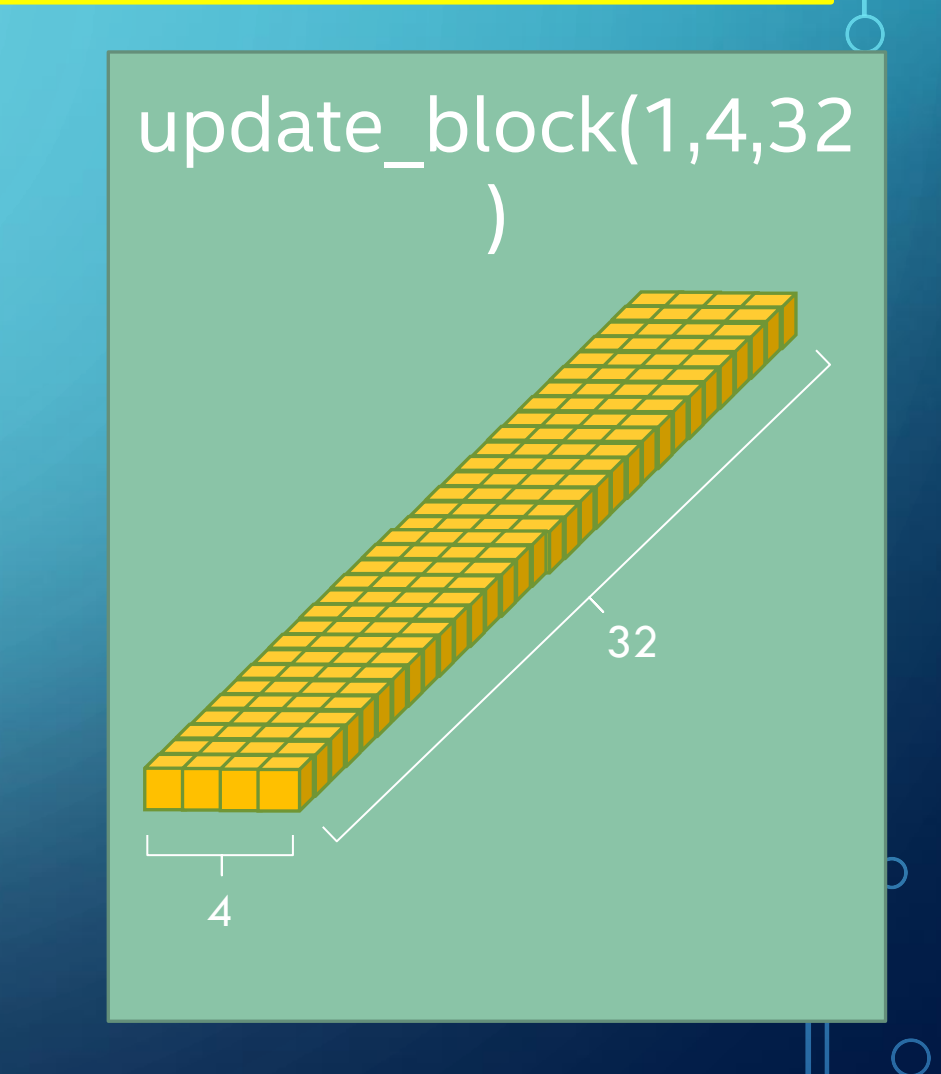

### 磁界の処理 – updateHx.c

#### (1) nd\_range<3> を用いた分割方法の指定

• 全 grid のブロックは、grid (100,25,4) となるので、CUDA\* では <<< grid, updateBlock >>>

static void updateHx f2(void)

```
assert(Nk == 1);
```
{

```
updateBlock = sycl::range<3>(1, 4, 32);sycl::range<3> grid(CEIL(iMax - iMin + 1, updateBlock[0]),
    CEIL(jMax - jMin + 0, updateBlock[1]),
    CEIL(kMax - kMin + 0, updateBlock[2]));
sycl::range<3> all grid = grid * updateBlock;
```

```
myQ.submit([&](sycl::handler& cgh) {
    auto iMin l = iMin;auto jMin l = jMin;auto kMin l = kMin;
    auto iMax l = iMax;
    auto jMax l = jMax;
    auto kMax l = kMax;
    auto NO 1 = NO;auto Ni l = Ni;
    auto Nj l = Nj;auto Nk l = Nk;
    auto Hx l = Hx;
    …
```
### update block(1,4,32) all\_grid(100,100,128)

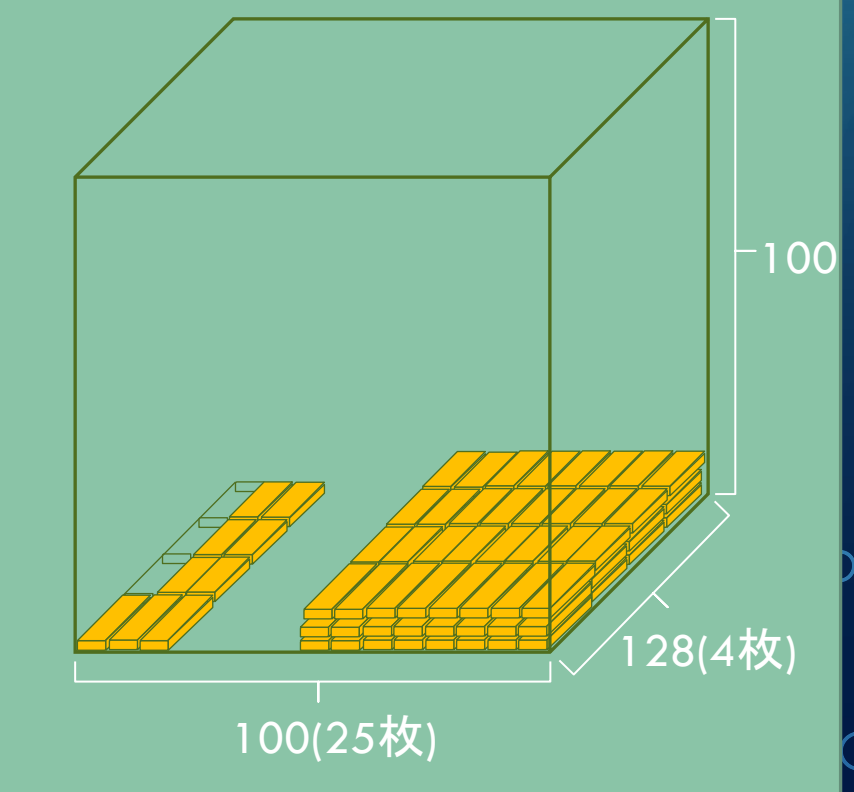

(2) グローバル変数のローカル変数への代入

ピー

• DPC++ では、グローバル変数をそのまま加速器側へのサブミットに使用できないので、ローカル変数にコ

```
… 
sycl::range<3> all grid = grid * updateBlock;
```

```
myQ.submit([&](sycl::handler& cgh) {
     auto iMin l = iMin;auto \text{min}^{-1} = \text{min};auto kMin^{-1} = kMin;auto iMax^{-1} = iMax;auto jMax^{-1} = jMax;
     auto kMax^{-1} = kMax;auto NO 1 = N0;
     auto Ni<sup>-1</sup> = Ni;auto Nj^{-1} = Nj;
     auto Nk^{-}1 = Nk;
     auto Hx^{-1} = Hx;
     auto Ey^{-1} = Ey;auto Ez^{-1} = Ez;
     auto iH\overline{x} 1 = iHx;
     auto d1 \equiv D1;
     auto d2 = D2;
     auto \mathbf{ryc} = \mathbf{Ryc};
     auto rzc = RZc;
     cgh.parallel_for(
```
(3) parallel\_for( nd\_range<3>(all\_grid, update\_block), … で並列処理を記述 USM を用いればオリジナルの for loop を書き換えるだけで並列処理を行える

```
…
 auto rzc = RZc;
 cgh.parallel_for(
    sycl::nd range<3>(all grid, updateBlock),
    [=] (sycl::nd item<3> item ct1) {
        auto i = iMin 1 + item ct1.get global id(0);
        auto j = jMin l + item ct1.get global id(1);auto k = kMin 1 + item ct1.get global id(2);if ((i \leq iMax 1) & &
             (j < jMax 1) & &
            (k < kMax_l)) {
            const int64 t n = NA2(i, j, k);
            const id t m = iHx l[n];
            Hx l[n] = d1[m] * Hx l[n]- d2[m] * (ryc[j] * (Ez_l[n + Nj_l] - Ez_l[n])- rzc[k] * (Ey1[n + Nk1] - Ey1[n]));
        }
    });
 });
   myQ.wait();
}
```
### update\_block(1,4,32) all\_grid(100,100,128)

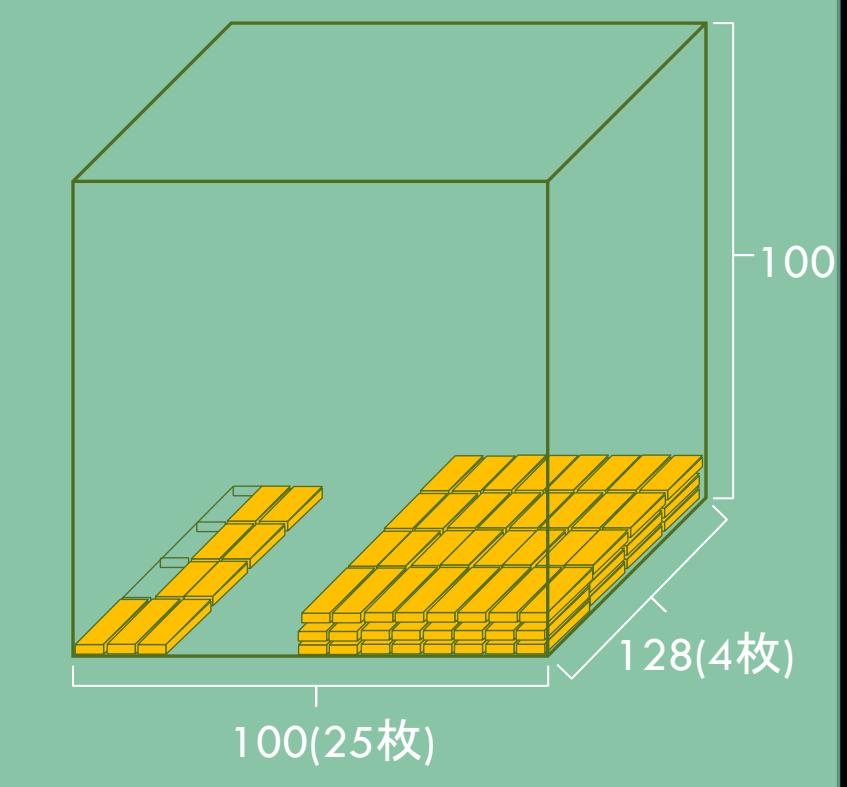

(3) parallel\_for( nd\_range<3>(all\_grid, update\_block)、… で並列処理を記述 USM を用いればオリジナルの for\_loop を書き換えるだけで並列処理を行える

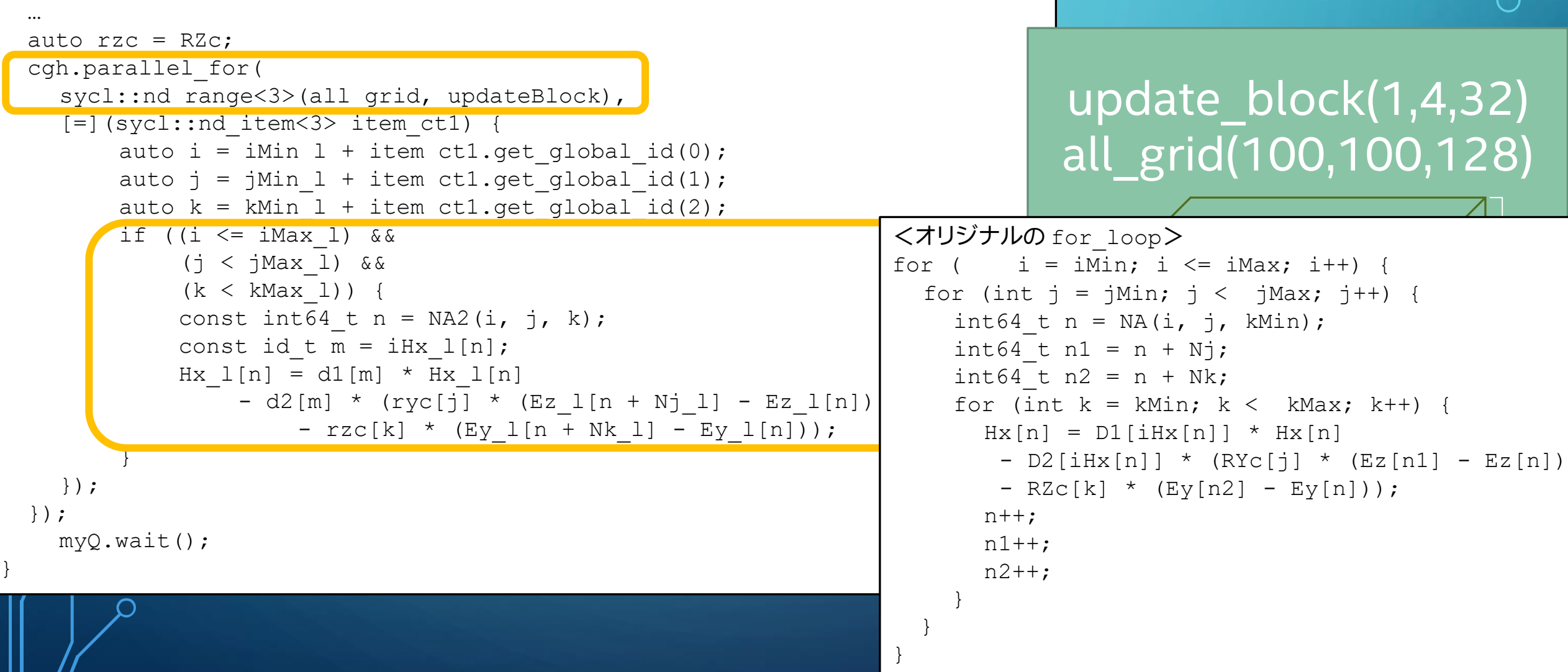

#### hd range<3> を用いた分割方法 (1, 8, 32) (1) parallel\_for の work\_group 別に加算を行うために電界および磁界用共有メモリーと G 内共有メモリーを確保

```
sumBlock = sycl::range<3>(1, 8, 32);sumGrid=sycl::range<3>(CEIL(Nx,sumBlock[0]),CEIL(Ny,sumBlock[1]),CEIL(Nz,sumBlock[2]));
sycl::range<3> all grid = sumGrid * sumBlock;
const int wgroup size = sumBlock[2] * sumBlock[1] * sumBlock[0];
const int wgroup num = sumGrid[2] * sumGrid[1] * sumGrid[0];
float* sumH = static cast<float*> malloc shm(wgroup num * sizeof(float));
Float* sumE = static cast<float*> malloc shm(wgroup num * sizeof(float));
```

```
myQ.submit([&](sycl::handler& cgh) {
auto iMin l = iMin;auto iMax l = iMax;
auto jMax l = jMax;
auto kMax l = kMax;
auto NO 1 = NO;auto Ni l = Ni;auto Nj l = Nj;…
sycl::local accessor<real t> se(wgroup size, cgh);
sycl::local accessor<real t> sh(wgroup size, cgh);
```
#### hd range<3> を用いた分割方法 (1, 8, 32) (1) parallel\_for の work\_group 別に加算を行うために電界および磁界用共有メモリーと G 内共有メモリーを確保

```
sumBlock = sycl::range<3> (1, 8, 32);sumGrid=sycl::range<3>(CEIL(Nx,sumBlock[0]),CEIL(Ny,sumBlock[1]),CEIL(Nz,sumBlock[2]));
sycl::range<3> all grid = sumGrid * sumBlock;
const int wgroup size = sumBlock[2] * sumBlock[1] * sumBlock[0];
const int wgroup num = sumGrid[2] * sumGrid[1] * sumGrid[0];
float* sumH = static cast<float*> malloc shm(wgroup num * sizeof(float));
Float* sumE = static cast<float*> malloc shm(wgroup num * sizeof(float));
```

```
myQ.submit([&](sycl::handler& cgh) {
auto iMin l = iMin;auto iMax l = iMax;
auto jMax l = jMax;
auto kMax l = kMax;
auto NO l = NO;auto Ni l = Ni;auto Nj l = Nj;…
sycl::local accessor<real t> se(wgroup size, cgh);
sycl::local accessor<real t> sh(wgroup size, cgh);
```
parallel for(nd range<3>, ... の work group 内の共有メモリー (local memory) を使用して reduction

```
cgh.parallel for( sycl::nd range<3>(all grid, sumBlock),
[=] (sycl::nd item<3> item ct1) {
const int i = item ct1.get global id(0);
const int j = item ct1.get global id(1);
const int k = item ct1.get global id(2);
const int tid = item ct1.get local linear id();
const int bid = item ct1.get group linear id();
```

```
if ((i < iMax_l) && (j < jMax_l) && (k < kMax_l)) {
  se[tid] = fabs(EX2(i, j, k) + EX2(i, j+1, k) + EX2(i, j, k+1) + EX2(i, j + 1, k+1))+ fabs(EY2(i, j, k) + EY2(i+1, j, k) + EY2(i, j, k + 1) + EY2(i+1, j, k + 1))
    + fabs(EZ2(i, j, k) + EZ2(i, j + 1, k) + EZ2(i+1, j, k) + EZ2(i+1, j + 1, k));
  sh[tid] = fabs(HX2(i, j, k) + HX2(i + 1, j, k)) + fabs(HY2(i, j, k) + HY2(i, j + 1, k))+ fabs(HZ2(i, j, k) + HZ2(i, j, k + 1));
```
else {

}

}

 $se[tid] = 0;$  $sh[tid] = 0;$ 

parallel for(nd range<3>, ... の work group 内の共有メモリー (local memory) を使用してスレッド毎に演算

```
cgh.parallel for( sycl::nd range<3>(all grid, sumBlock),
[=] (sycl::nd item<3> item ct1) {
const int i = item ct1.get global id(0);
const int j = item ct1.get global id(1);
const int k = item ct1.get global id(2);
const int tid = item ct1.get local linear id();
const int bid = item ct1.get group linear id();
```

```
if ((i \langle iMax 1)
  se[tid] = fabs(\begin{bmatrix} \sqrt{1122} & h0 & h0 \\ h0 & h1 & h0 \end{bmatrix})+ fabs(EY2(i, \int_{0}^{101} (int j = jMin; j < jMax; j++) {
    + fabs(EZ2(i, \int for (int k = kMin; k < kMax; k++) {
  sh[tid] = fabs(1 \t se + = fabs(EX(i, j, k) + EX(i, j + 1, k) + EX(i, j, k + 1) + EX(i, j + 1, k+1))+ fabs(HZ2(i, | + fabs( EY(i, j, k) + EY(i, j, k+1) + EY(i+1, j, k) + EY(i+1, j, k+1))
}
else {
  se[tid] = 0;sh[tid] = 0;}
                   <オリジナルの for_loop>
                   for ( i = iMin; i < iMax; i++) {
                          + fabs( EZ(i, j, k) + EZ(i+1, j, k) + EZ(i, j+1, k) + EZ(i+1, j+1, k));
                        sh += fabs( HX(i, j, k) + HX(i+1, j, k)) + fabs( HY(i, j, k) + HY(i, j+1, k))
                         + fabs( HZ(i, j, k) + HZ(i, j, k + 1));
                       }
                     }
                   }
                    fsum[0] = se / (4.0 * Nx * Ny * Nz);fsum[1] = sh / (2.0 * Nx * Ny * Nz);}
```
### $_{\circ}$ 収束判定 – average.c … else {  $se[tid] = 0;$  $sh[tid] = 0;$ } sumE[bid] = joint reduce(item ct1.get group(), &se[0], &se[wgroup size], sycl::plus<>()); sumH[bid] = joint reduce(item ct1.get group(), &sh[0], &sh[wgroup size], sycl::plus<>()); }); }); myQ.wait(); for (int i = 0; i < wgroup num; i++) { se  $+=$  sum $E[i]$ ;  $sh$  += sumH $[i]$ ; } ホスト側でUSMの sumE[ ] と sumH[ ] を使用して逐次的に加算してreduction

 $\bigcap$ 

parallel\_for(nd\_range<3>, ... の work\_group 内の local\_memory se[ ]、sh[ ] を使用して reduction

```
…
else {
    se[tid] = 0;sh[tid] = 0;}
sumE[bid] = joint reduce(item ct1.get group(), sse[0], sse[wgrowp size], sycl::plus<>());
sumH[bid] = joint reduce(item ct1.get group(), &sh[0], &sh[wgroup size], sycl::plus<>());
    });
});
myQ.wait();
…
for (int i = 0; i < wgroup num; i+1) {
 se += sumE[i];
 sh += sumH[i];
}
```
## SYCL\* を用いた GPU オフロードプログラム

• CUDA\* 版は 2 種類のソースコードを使用する必要がある

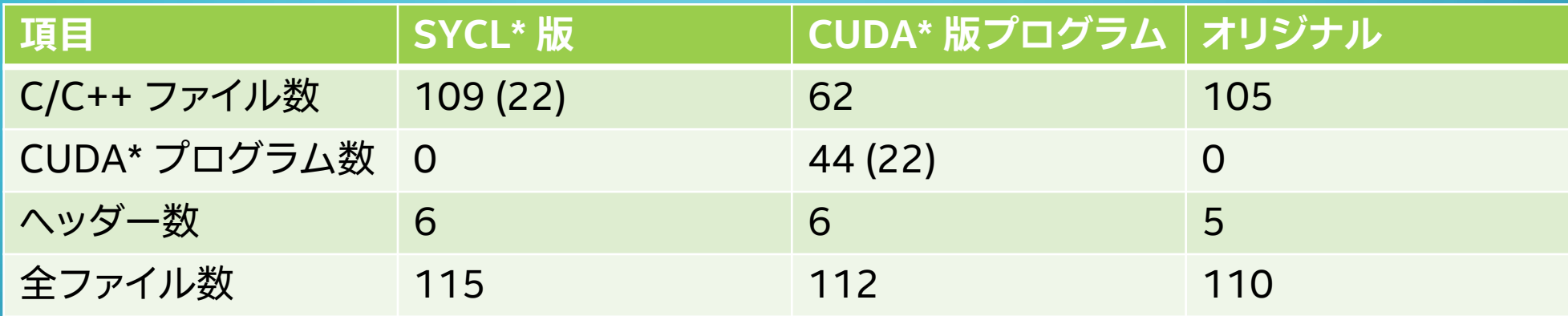

• オフロードするための並列記述に必要なプログラム行数には大きな違いはないが、CUDA\* 版で はメモリー管理により多くの行数を必要としている

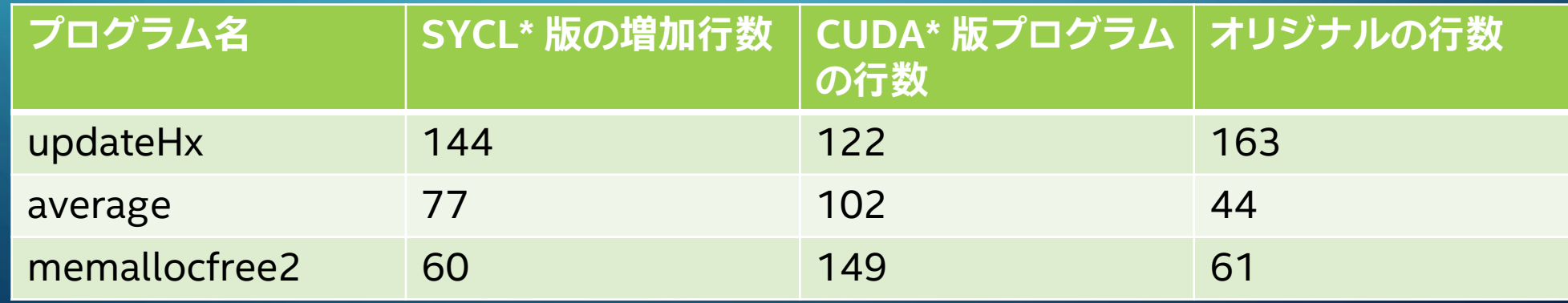

### オフロードの性能比較 (100x100x100)

• OpenFDTD に付属のベンチマーク 100 の実行時間の比較

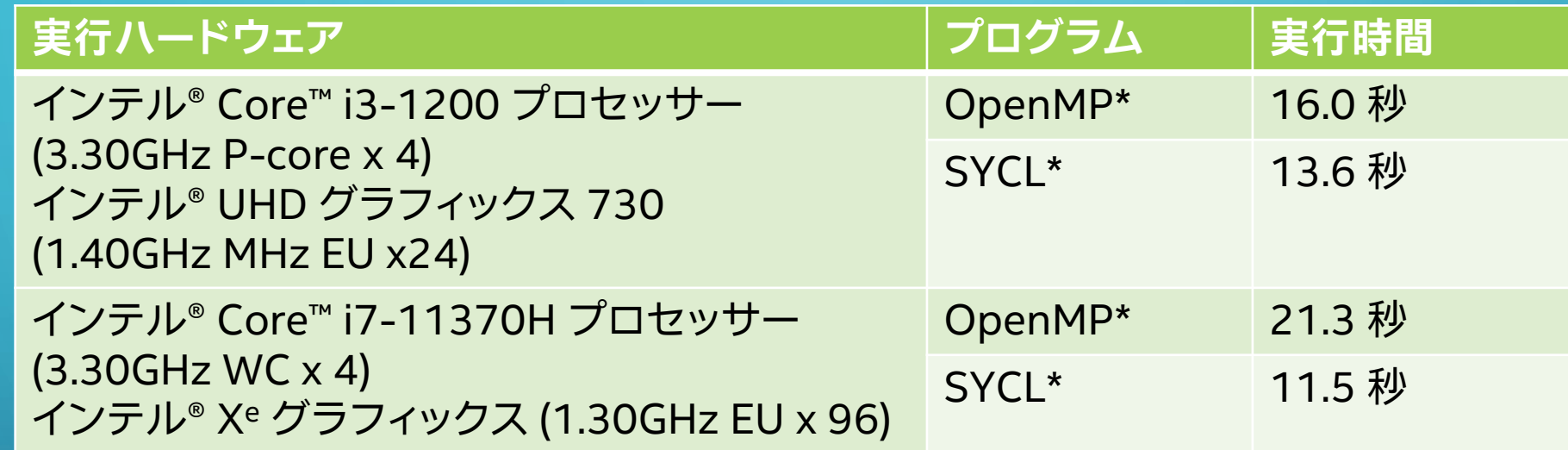

• CUDA\* 版は DFT 部分もオフロードしている

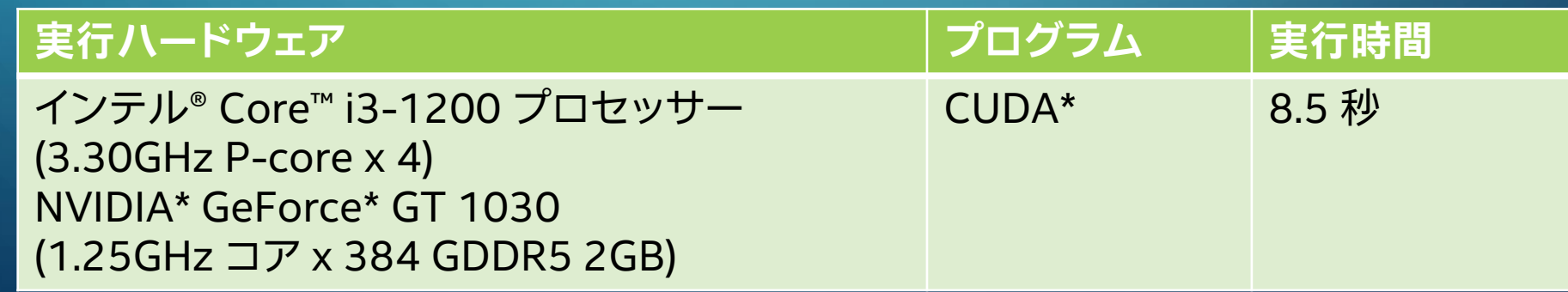

### オフロードの性能比較 (200x200x200)

• OpenFDTD に付属のベンチマーク 200 の実行時間の比較

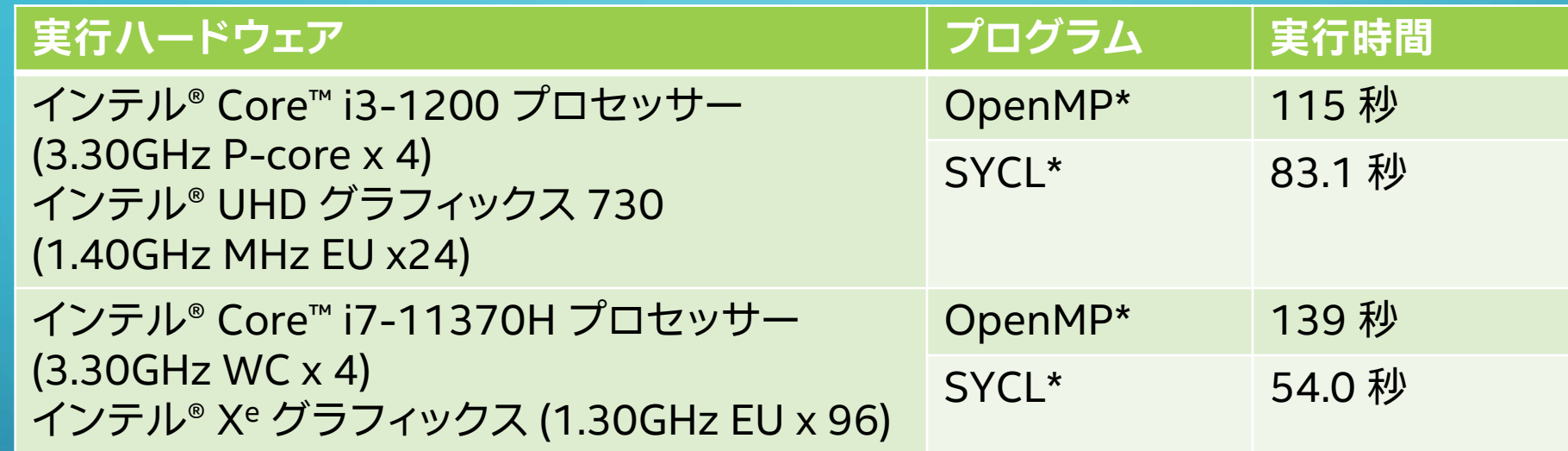

• CUDA\* 版は DFT 部分もオフロードしている

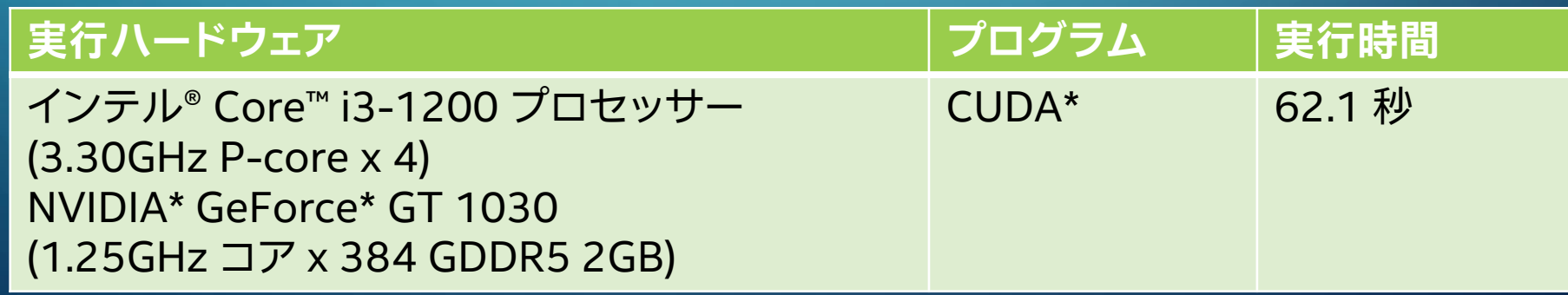

### SYCL\* を用いた GPU オフロードプログラムまとめ

FDTD 法のシミュレーション・プログラム OpenFDTD で SYCL\* による演算 プログラムの GPU オフロードの有用性を確認した

- •オフロードには nd\_range を用い、CUDA\* を用いたオフロードと同等なこと を単一の C++ のソースコードで行える
- USM を採用して並列化対象ループから比較的容易に、演算データの管理部 分を最小限にしたオフロードプログラムを生成できる
- リダクション演算においては、演算グループ内の共用メモリーを用いて高速 な演算が可能
- 内蔵 GPU を持つ CPU では、CPU 単独の 2 倍以上の性能を実現できた。 この性能は外付け GPU を用いて CUDA\* 版のプログラムでオフロードした ものと比較して同等程度

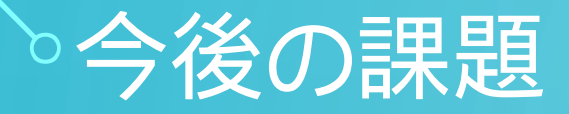

- OpenFDTD の CUDA\* 版のオフロードプログラムのうち、まだ SYCL\* で 実装できていないものがあり、これらの実装
- 性能評価に使用した GPU は、このような目的のオフロードに使用するに は最小限のものばかりであり、より高性能なシステムにおける性能評価

### 参考文献

[1] 宇野亨, "FDTD法による電磁界およびアンテナ解析", コロナ社, 1998 [2] OpenMP, Home – [OpenMP](https://www.openmp.org/) (英語) [3] Message Passing Interface Forum, [MPI Forum \(mpi-forum.org\)](https://www.mpi-forum.org/) (英語) [4] NVIDIA, "CUDA Zone", <https://developer.nvidia.com/cuda-zone/> (英語) [\[5\] IA Software User Society, "oneAPI](https://www.isus.jp/others/get-started-with-oneapi-dpc/) DPC++ 導入ガイド", oneAPI DPC++ 導入ガイド | iSUS [6] Khronos, "Sycl", SYCL Overview - [The Khronos Group Inc](https://www.khronos.org/api/index_2017/sycl) (英語) [7] Intel, "oneAPI", [oneAPI: A New Era of Heterogeneous Computing](https://www.intel.com/content/www/us/en/developer/tools/oneapi/overview.html?elq_cid=5496171_ts1670478506975&erpm_id=8360612_ts1670478506975?elq_cid=5496171_ts1670478506975&erpm_id=8360612_ts1670478506975#gs.k3sbvj) [\(intel.com\)](https://www.intel.com/content/www/us/en/developer/tools/oneapi/overview.html?elq_cid=5496171_ts1670478506975&erpm_id=8360612_ts1670478506975?elq_cid=5496171_ts1670478506975&erpm_id=8360612_ts1670478506975#gs.k3sbvj) (英語) [8] LLVM "The LLVM Compiler Infrastructure", Clang C Language Family [Frontend for LLVM](https://clang.llvm.org/) (英語)

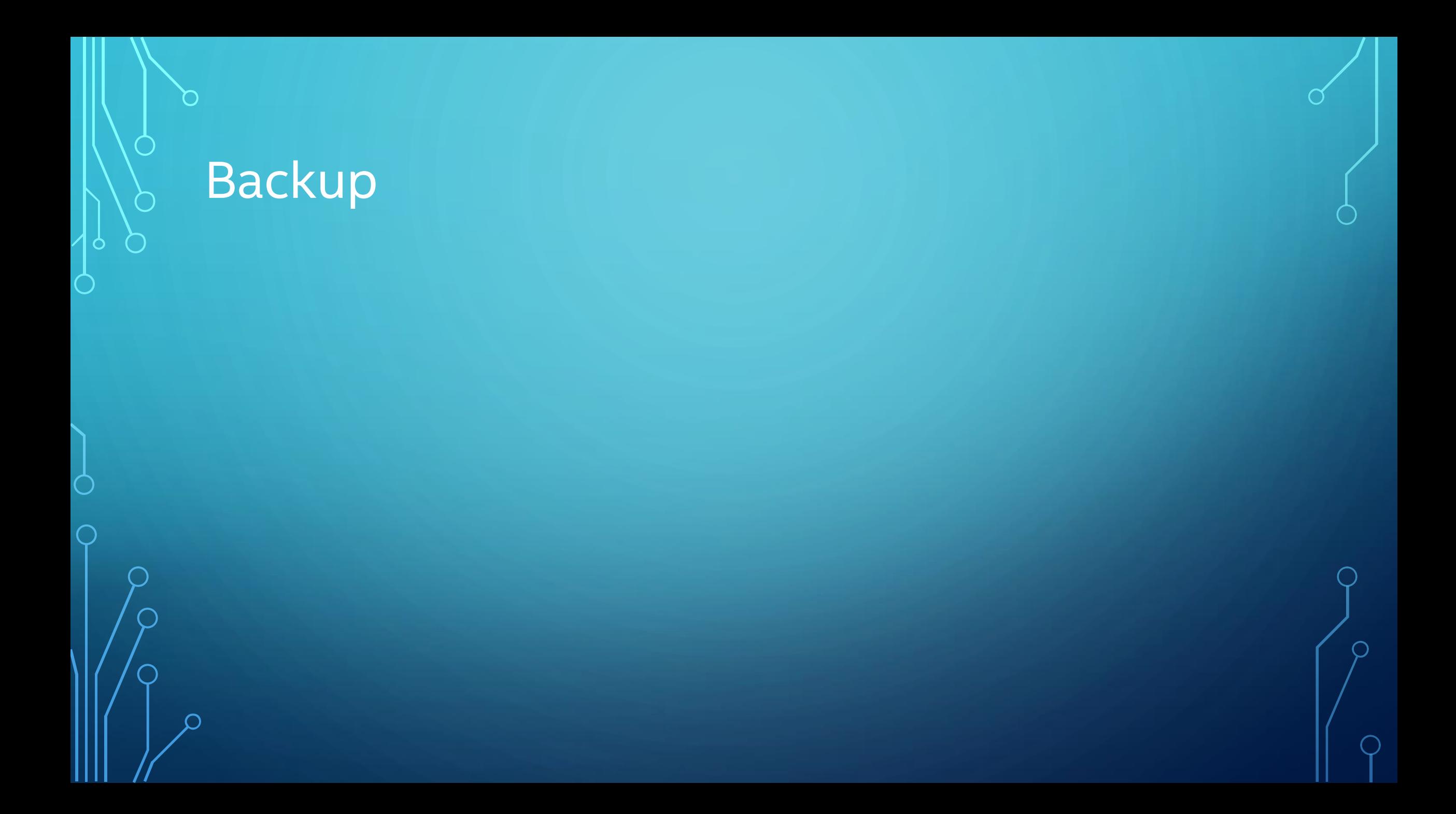

### 磁界の処理 – murHx.c

#### 同様に USM を用いればオリジナルの for\_loop を書き換えるだけで並列処理を行える

```
}
                                                        });
                                                      });
<オリジナルの for_loop>
int64_t n;
for (n = 0; n < numMurHx; n++) {
  const int i = fMurHx[n].i;const int j = fMurHx[n], j;const int k = fMurHx[n].k;const int i1 = fMurHx[n].i1;const int j1 = fMurHx[n], j1;const int k1 = fMurHx[n].k1;HX(i, j, k) = fMurHx[n].f+ fMurHx[n].g * (HX(i1, j1, k1) - HX(i, j, k));
  fMurHx[n].f = HX(i1, j1, k1);}
}
const int murBlock = 256;
updateBlock = sycl::range<1>(murBlock);
sycl::range<1> grid(CEIL(numMurHx, murBlock));
syclic::range<1> all grid = grid * updateBlock;
```

```
myQ.submit([&](sycl::handler& cgh) {
  auto numMurHx l = numMurHx;
  auto fMurHx l = fMurHx;
  auto Hx l = Hx;
  auto Ni l = Ni;auto Nj l = Nj;auto Nk l = Nk;
  auto NO 1 = NO;cgh.parallel_for(
    sycl::nd range<1>(all grid, updateBlock),
    [=] (sycl::nd item<1> item ct1) {
    const int64 t n = item ct1.get global id(0);
      if (n < numMurHx_l) {
      const int i = fMurHx l[n].i;const int j = fMurHx l[n].j;
      const int k = fMurHx l[n].k;
      const int i1 = fMurHx l[n].i1;const int j1 = fMurHx l[n].j1;const int k1 = fMurHx l[n].k1;HX2(i, j, k) = fMurHx l[n].f+ fMurHx_l[n].g * (HX2(i1, j1, k1) - HX2(i, j, k));
        fMurHx l[n].f = HX2(i1, j1, k1);
```